# МІЖРЕГІОНАЛЬНА АКАДЕМІЯ УПРАВЛІННЯ ПЕРСОНАЛОМ

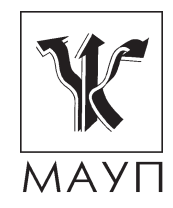

# **навчальна програма дисципліни "Технології мультимедіа" (для бакалаврів)**

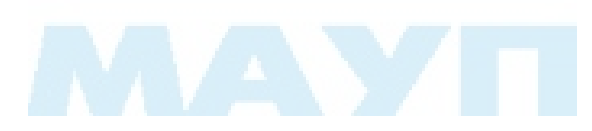

Київ 2008

Підготовлено доцентом кафедри інформатики та інформаційних технологій *В. М. Ахрамовичем*

Затверджено на засіданні кафедри інформатики та інформаційних технологій МАУП (протокол № 15 від 18.10.07)

*Схвалено Вченою радою Міжрегіональної Академії управління персоналом*

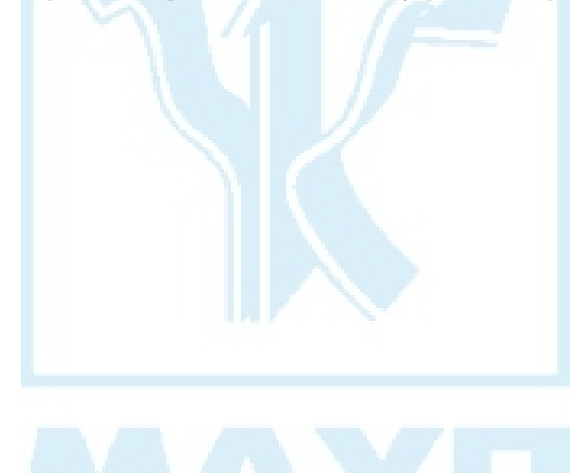

**Ахрамович В. М.** Навчальна програма дисципліни "Технології мультимедіа" (для бакалаврів). — К.: МАУП, 2008. — 19 с.

Навчальна програма містить пояснювальну записку, тематичний план, зміст дисципліни "Технології мультимедіа", завдання для контрольних робіт, питання для самоконтролю, а також список літератури.

> © Міжрегіональна Академія управління персоналом (МАУП), 2008

### *ПОЯСНЮВАЛЬНА ЗАПИСКА*

Існує два визначення терміна "мультимедіа":

1.Мультимедіа (англійський multimedia від латинського multum багато й medium — засобу) — комплекс апаратних і програмних засобів, що дозволяють користувачеві працювати в діалоговому режимі з різнорідними даними (графіка, текст, звук, відео), організованими у вигляді єдиного інформаційного середовища.

2. Мультимедіа (multimedia) — це інтерактивні (діалогові) системи, що забезпечують роботу з нерухливими зображеннями й відео, що рухається, анімованою комп'ютерною графікою й текстом, мовою й високоякісним звуком, тобто це сума технологій, які дозволяють комп'ютеру вводити, обробляти, зберігати, передавати й відображати (виводити) такі типи даних, як текст, графіка, анімація, оцифровані нерухливі зображення, відео, звук, мова.

Сьогодні склалося три різних розуміння слова мультимедіа.

1. Перше — це "мультимедіа як ідея", тобто це новий підхід до зберігання інформації різного типу. З розвитком комп'ютерної техніки з'явилася можливість обробляти більше різноманітної інформації: почавши із чисел, комп'ютер освоїв роботу з текстом; потім у сферу його інтересів потрапили звуки й зображення; сьогодні комп'ютер вільно працює з озвучуванням, фрагментами відео (movies). Однак до останнього часу здавалося, що текст — це текст, числа — щось інше, навіть оцифровані й уведені в комп'ютер звуки й зображення продовжували сприйматися як зовсім різні речі, роботою з ними займалися різні люди в різних спеціалізованих установах. Зараз здається навіть дивним, що тільки більш ніж через 15 років після початку комп'ютерної обробки зображення, мови, синтезу музики виникла ідея об'єднати все це в єдине ціле з назвою "мультимедіа".

2. Друге значення мультимедіа — це устаткування, що дозволяє працювати з інформацією різної природи. Це мультимедіа-плати, мультимедіа-комплекси і, нарешті, мультимедіа-центри.

3. А третє значення мультимедіа — це "мультимедіа-продукт". Продукт, складений з даних усіляких типів, так ще такий, у якому можна зорієнтуватися: каталог, енциклопедія — от ті об'єкти мультимедіа, що повернені до користувача. Найчастіше такий продукт асоціюється з CD-ROM і DVD-ROM.

Поштовх до розвитку мультимедіа стався в 1980 році. Приблизно в цей час з'явився й сам термін мультимедіа.

#### *Сфери застосування мультимедіа*

1. Ділова сфера:

- редакційна діяльність
- інтерактивне навчання
- інформаційні, рекламні листки
- демо-версії
- інтерактивні презентації
- телебачення
- Internet
- Інше
- 2. Система навчання:
- курси лекцій
- методичні посібники, підручники, енциклопедії, навчальні посібники
- лабораторні та практичні роботи
- електронні бібліотеки, атласи
- інтерактивний зв'язок викладача з віддаленими групами студентів
- тестові та інші види контролю, і т.п.
- 3. Розваги, ігри, фільми.

Мультимедіа-продукт може містити не менше інформації, ніж досить великий музей або бібліотека, а оскільки в принципі він доступний кожному, то має бути організований так, щоб у ньому можна було розібратися без фахової освіти. Для цього створюється система меню й посилань, що служить путівником у море даних. За головним меню можна оцінити структуру матеріалу й швидко відшукати потрібний розділ, при бажанні легко можна пропустити нецікаве, одержати довідку, якщо раптом зустрілося незрозуміле слово, або поглибиться в деталі. Є також докторські енциклопедії, з яких можна довідатися про всі хвороби, про першу допомогу тощо. Є анатомічні атласи, що складаються зі статей, відеофрагментів, які пояснюють діяльність окремих органів, а також у вигляді тлумачного словника. Є також географічні енциклопедії, наприклад "Великі міста світу".

Мультимедіа поєднує чотири типи різнорідних даних у єдине ціле. Це чотири інформаційних стихії:

- текст
- графіка
- звук
- відео

Мультимедійний комп'ютер на сьогоднішній день — це універсал, що повинен уміти всього потроху. Комп'ютер зобов'язаний якісно відтворювати звук, повноекранне відео, уміти працювати із тривимірною графікою і т.д.

Дисципліна "Технології мультимедіа" (для бакалаврів) являє собою курс з оволодіння знаннями та навичками, необхідними для виконання професійних функцій зі створення мультимедійних продуктів з використанням сучасних мультимедійних програмних та апаратних засобів.

#### **Мета вивчення дисципліни:**

- 1. Оволодіння студентами комплексом знань у сфері мультимедіа технологій, системами й методами модулювання, збереження та відтворення текстової, графічної, звукової, відеоінформації, їх складових і набуття на основі цих знань практичних навичок та теоретичних знань, необхідних для творчого підходу в подальшій професійній роботі.
- 2. Оволодіння студентами алгоритмами створення сучасних мультимедійних продуктів; сучасними методами, технологією; комп'ютерними програмними, технічними засобами у сфері мультимедіа: графічних, текстових, звукових та відео- редакторів і т. п. Набуття на основі набутих знань практичних навичок, необхідних для розробки мультимедіа продукції для різних галузей народного господарства країни.
- 3. Оволодіння концептуальними моделями розробки, розподілення, обробки, використання та зберігання мультимедійних документів; стратегією вибору систем мультимедіа.

**Основні завдання вивчення дисципліни:**

- знати архітектуру побудови сучасних мультимедійних систем;
- мати уявлення: про класифікацію й сфери застосування мультимедіа додатків і мультимедіа продуктів різного призначення;
- принципи формування та збереження мультимедійних, зокрема, відеозображень;
- знати і вміти використовувати: основні сучасні засоби растрової й векторної графіки; гіпертекстові можливості; використання звукових файлів; тривимірної графіки й анімації, відеопродукцію;
- володіти основними програмними засобами для створення й редагування елементів мультимедіа.

#### **Місце дисципліни та її значення в навчальному процесі:**

У сучасному суспільстві для задоволення його потреб виникають проблеми інформаційного забезпечення всіх сфер діяльності людини. Особливо стрімко в останні роки розвиваються мультимедіа технології, що спричинено потребами суспільства в різних галузях людської діяльності. Актуальне питання підготовки спеціалістів з мультимедіа технологій, які могли б задовольнити потреби суспільства. Викладання навчальної дисципліни повинно забезпечити:

- формування систематизованого знання про моделі, принципи й прийоми цифрового подання й обробки основних видів мультимедіа інформації (звук, відео, графіка, текст);
- вільне орієнтування в сучасних програмах для обробки мультимедіа інформації й інструментальних засобів створення мультимедіа продукції;
- одержання практичних навичок обробки й зв'язування мультимедіа інформації.

Міждисциплінарні зв'язки: Курс ґрунтується на знаннях, здобутих студентами в курсах "Інформатика та комп'ютерна техніка", "Архітектура комп'ютерів", "Інтернет та Інтранет технології", "Технології і засоби адміністрування комп'ютерних мереж", "Методи та засоби комп'ютерних інформаційних технологій", "Інженерна та комп'ютерна графіка", "Технологія програмування та створення програмних продуктів", "Організація баз даних та баз знань" та ін. Вивчення дисципліни сприятиме кращому розумінню предмета при вивченні навчальних дисциплін: "Апаратне та програмне забезпечення дистанційного навчання", "Програмне забезпечення автоматизованих систем", "Використання пакетів прикладних програм" та ін.

Під час вивчення курсу передбачається систематична практична робота студентів за комп'ютерами як під керівництвом викладача, так і самостійно.

Передбачено постійний контроль у процесі вивчення дисципліни (захист лабораторних робіт, опитування на лекціях) та періодичний контроль (контроль знань за кожним модулем, періодичні тестування, іспит за дисципліну).

### *ТЕМАТИЧНИЙ ПЛАН дисципліни "Технології мультимедіа"*

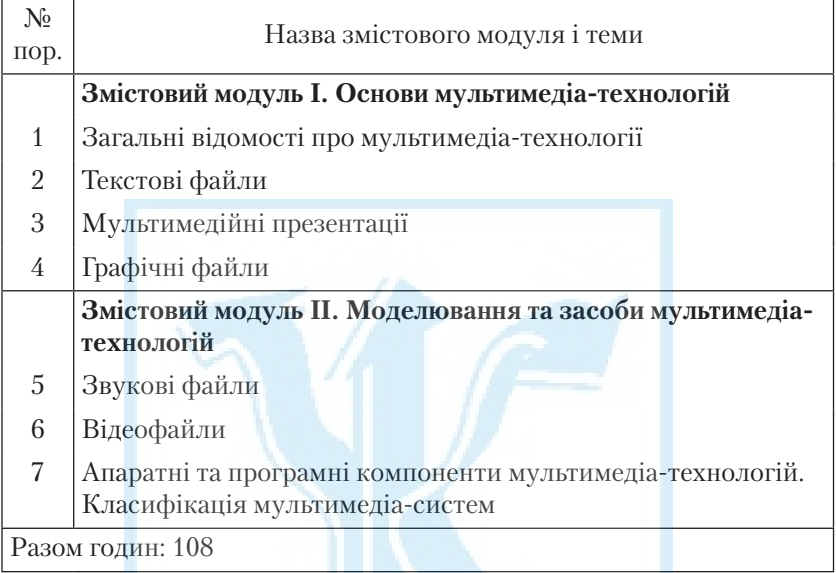

### *ЗМІСТ дисципліни "Технології мультимедіа"*

### **Змістовий модуль І. Основи мультимедіа-технологій**

### *Тема 1. Загальні відомості про мультимедіа-технології*

Введення в мультимедіа. Поняття "мультимедіа". Складові мультимедіа.

*Література* [1–40]

### *Тема 2. Текстові файли*

Значення тексту в історії та сьогоденні. Гіпертекст і його коротка історія. Розробка сторінок у WWW за допомогою мови HTML (HyperText Markup Language — мова гіпертекстової розмітки).

*Література* [1–40]

#### *Тема 3. Мультимедійні презентації*

Комп'ютерні мультимедійні презентації, їх переваги та недоліки, апаратні вимоги. Огляд програмних засобів для розробки та відтворення мультимедійних презентацій. Розробка та представлення презентацій у середовищі Microsoft PowerPoint.

*Література* [7; 8; 14; 18]

#### *Тема 4. Графічні файли*

Поняття растрової й векторної графіки. Растрові малюнки. Векторні малюнки. Кольорові зображення.

Формати графічних файлів.

Загальні відомості про графічні пакети.

Технології графічного моделювання у редакторах Adobe PhotoShop, CorelDraw.

Інструменти створення нового зображення: прості фігури, тіні, світіння, текстуровані букви, імітація хромованих букв та інші ефекти. Інструмент "текст".

Інструменти виділення. Швидка маска. Модифікація виділених областей. Використання каналів.

Використання фільтрів. Корекція кольору. Градієнт.

Основні операції обробки растрових зображень.

Збереження зображень. Оптимізація зображень. Оптимізація зображень у форматі GIF. Оптимізація зображень у форматі JPG.

*Література* [1–3; 6–9; 11; 12; 20; 21; 24–26; 29; 31; 34; 37]

### **Змістовий модуль ІІ. Моделювання та засоби мультимедіа-технологій**

### *Тема 5. Звукові файли*

Технології звукового моделювання. Оцифрування аналогового сигналу. Формати звукових файлів. MIDI і цифровий звук: переваги й недоліки.

Види модуляції при роботі з аудіоінформацією. Види й формати кодування даних. Втрати інформації при кодуванні. Відновлення аудіоінформації.

Цифро-аналогове перетворення. Формати аудіостиснення. Переваги й недоліки цифрового звуку.

Загальні положення синтезу звуку.

*Література* [2; 4; 7; 14; 39]

### *Тема 6. Відеофайли*

Аналогова та цифрова відеоінформація. Формати збереження відеоінформації.

Технології відеомоделювання.

Моделювання в Macromedia Flash.

*Література* [4; 7; 8; 10; 13; 29; 35]

#### *Тема 7. Апаратні та програмні компоненти мультимедіа-технологій. Класифікація мультимедіа-систем*

Класифікація мультимедіа-систем. Засоби мультимедійних технологій. Системи мультимедіа, їх класифікація.

Апаратні та програмні складові мультимедіа-систем.

*Література* [1–40]

# *ЗАВДАННЯ ДЛЯ КОНТРОЛЬНИХ РОБІТ*

Контрольна робота є складовою частиною вивчення дисципліни.

завдання підготовлені відповідно до курсу "Технології мультимедіа" (для бакалаврів).

Мета — допомогти студентам засвоїти теоретичні знання, набу ти й удосконалити навички, необхідні для виконання професійних функцій із створення мультимедійних продуктів з використанням сучасних мультимедійних програмних та апаратних засобів.

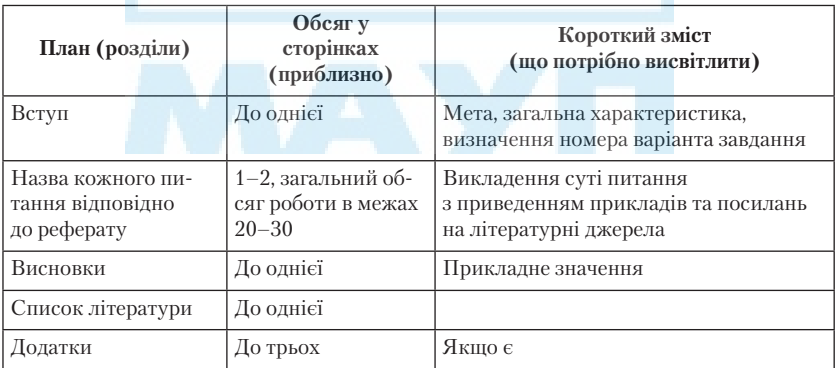

# **Орієнтовна структура i обсяги контрольної роботи**

Загальний обсяг роботи не повинен перевищувати 20–30 сторінок машинописного тексту, надрукованого через 2 інтервали, рукописне викладення тексту не повинно перевищувати 18–24 сторінок шкільного зошита.

### **Виконання та оформлення контрольної роботи**

Студент повинен виконати реферат, розкривши історію проблеми, відповідаючи на всі питання як теоретичного плану, так і описати технологію розв'язання практичної задачі, якщо такі передбачені рефератом.

Відповіді на теоретичні питання потребують ретельної роботи з літературою. Крім виписок і конспектування з літературних джерел, наприклад, із Internet, студент повинен зробити висновки. Робота повинна бути виконана самостійно. В тексті треба давати посилання на використану літературу. У висновках розглядають питання економічної доцільності і практичного застосування сучасних інформаційних технологій та обчислювальної техніки в сфері захисту.

Роботу слід оформляти на стандартних аркушах паперу, зброшурованих у папку. Усі аркуші мають бути пронумеровані. На титульній сторінці необхідно вказати назву вищого навчального закладу, факультет, спеціальність, дисципліну, курс, групу, а також прізвище, ініціали та номер залікової книжки.

На першій сторінці навести розрахунок варіанта контрольної роботи та питання варіанта і проставити номер сторінок, на яких викладено матеріал. На останній сторінці студент підписує роботу і ставить дату. У кінці роботи необхідно подати список використаної літератури. Зшита папка повинна бути вкладена в поліетиленовий файл та містити дискету з повним текстом, графікою і т. п. набраного варіанта реферату.

#### **Вибір варіанта контрольної роботи**

Кожен студент отримує окреме завдання для виконання КР згідно з варіантом Z , котрий обчислюється за формулою:

 $Z = mod_{10}( NZK + PR - 2000 ) + 1,$ 

де NZK — номер залікової книжки (студентського білета) студента;

PR-поточний рік отримання завдання.

Наприклад, NZK = 398, PR =2001, тоді

 $Z = \text{mod}_{10} (398+2001 - 2000) + 1 = \text{mod}_{10} (399) + 1 =9+1=10.$ Отже тут  $Z=10$ .

Зауваження. 1. Обчислення варіанта повинно бути у вступі до контрольної роботи.

 $2$ . Для довідки :  $\operatorname{mod}_{\scriptscriptstyle{\mathbb{A}}}$ b дорівнює залишку від ділення b на a.

#### **Увага!**

Неправильно оформлена робота повертається без перевірки на дооформлення. Робота, виконана не за своїм варіантом, підлягає переробці

# **Варіант 1.**

- 1. Сфери застосування мультимедіа.
- 2. Призначення масок у Adobe Photoshop.
- 3. Технології відеомоделювання.
- 4. Технологія MIDI та її переваги.
- 5. Розробити презентацію на тему "Моя Академія".

# **Варіант 2.**

- 1. Історія мультимедіа-технологій.
- 2. Розробка сторінок у WWW за допомогою мови HTML.
- 3. Опишіть процедури додавання різних ефектів для тексту у Adobe Photoshop.
- 4. Які особливості подання та пошуку інформації у гіпертекстових системах?
- 5. Розробити Web-сторінку на тему "Мій інститут".

# **Варіант 3.**

- 1. Які основні можливості мультимедіа-технологій?
- 2. Технології графічного моделювання у редакторах Adobe PhotoShop.
- 3. Які формати використовуються для збереження мультимедійної інформації різних видів?
- 4. Що таке віддалене спілкування та відеоконференція?
- 5. Розробити презентацію на тему "Моя спеціальність".

# **Варіант 4.**

- 1. Що відносять до засобів мультимедіа-технологій?
- 2. Кольорові зображення.
- 3. Які апаратні та програмні засоби використовуються для отримання та відтворення аудіоінформації?
- 4. Які технології називають гіпертекстовими? У чому їх відмінність від гіпермедіа-технологій?
- 5. Провести відновлення "старої" фотографії засобами Adobe PhotoShop.

# **Варіант 5.**

- 1. Складові мультимедіа.
- 2. Колірні моделі (спосіб утворення колірної палітри).
- 3. Інструменти програми CorelDraw.
- 4. Опишіть способи застосування коректуючої фільтрації у Adobe Photoshop.
- 5. Розробити Web-сторінку на тему "Моє місто".

# **Варіант 6.**

- 1. Які види мультимедійної інформації розрізняють?
- 2. Інструменти створення нового зображення: прості фігури, тіні, світіння, текстуровані букви, імітація хромованих букв та інші ефекти. Інструмент "текст" у редакторі CorelDraw .
- 3. Windows BitMap (.BMP) формат файлів растрових малюнків.
- 4. Які основні можливості мають апаратні засоби збереження та відтворення графічної, аудіо- та відеоінформації?
- 5. Розробити відеокліп на тему "Моя навчальна група".

# **Варіант 7.**

- 1. Гіпертекст і його коротка історія.
- 2. Основні команди мови HTML.
- 3. Опишіть способи застосування фільтрації перетворення у Adobe Photoshop.
- 4. Які популярні програмні засоби використовуються для обробки звуків?
- 5. Розробити відеокліп на тему "Моя сім'я".

# **Варіант 8.**

1. Розробка та представлення презентацій у середовищі Microsoft PowerPoint.

- 2. Інструменти виділення. Швидка маска. Модифікація виділених областей. Використання каналів у редакторі CorelDraw.
- 3. Оптимізація зображень у форматі JPG.
- 4. Які складові процесу оцифрування звуків?
- 5. Розробити зображення у редакторі CorelDraw на тему "Геометричні фігури".

### **Варіант 9.**

- 1. Моделювання в Macromedia Flash.
- 2. Використання фільтрів. Корекція кольору. Градієнт у редакторі CorelDraw.
- 3. Яке основне призначення та особливості використання програмних засобів "Лазерный проигрыватель", WinAMP, "Универсальный проигрыватель" та Windows Media Player?
- 4. Формати звукових файлів.
- 5. Розробити зображення у редакторі Adobe PhotoShop на тему "Інформатика".

### **Варіант 10.**

- 1. Інструменти програми Adobe PhotoShop.
- 2. Які апаратні та програмні засоби використовуються для отримання і відтворення аудіоінформації?
- 3. Яку аудіовізуальну інформацію відносять до розряду комп'ютерних презентацій?
- 4. Основні елементи звукової плати.
- 5. Види й формати кодування даних. Втрати інформації при кодуванні. Відновлення аудіоінформації.
- 6. Розробити зображення у редакторі Adobe PhotoShop на тему "Мультимедіа".

# *ПИТАННЯ для самоконтролю*

- 1. Історія мультимедіа-технологій.
- 2. Сфери застосування мультимедіа.
- 3. Які основні можливості мультимедіа-технологій?
- 4. Що відносять до засобів мультимедіа-технологій?
- 5. Складові мультимедіа.
- 6. Які види мультимедійної інформації розрізняють?
- 7. Гіпертекст і його коротка історія.
- 8. Розробка сторінок у WWW за допомогою мови HTML.
- 9. Основні команди мови HTML.
- 10. Розробка та представлення презентацій у середовищі Microsoft PowerPoint.
- 11. Як вводяться зображення в комп'ютер?
- 12. Поняття растрової та векторної графіки. Растрові малюнки. Векторні малюнки.
- 13. Кольорові зображення.
- 14. Колірні моделі (спосіб утворення колірної палітри).
- 15. Windows BitMap (.BMP) формат файлів растрових малюнків.
- 16. Технології графічного моделювання у редакторах Adobe PhotoShop.
- 17. Інструменти програми Adobe PhotoShop.
- 18. Назвіть засоби Photoshop, які можна використати для поліпшення якості кольорових сканованих зображень.
- 19. Призначення масок у Photoshop.
- 20. Опишіть процедури додавання різних ефектів для тексту у Photoshop.
- 21. Опишіть способи застосування коректуючої фільтрації у Photoshop.
- 22. Опишіть способи застосування фільтрації перетворення у Photoshop.
- 23. Технології графічного моделювання у редакторі CorelDraw.
- 24. Інструменти програми CorelDraw.
- 25. Інструменти створення нового зображення: прості фігури, тіні, світіння, текстуровані букви, імітація хромованих букв та інші ефекти. Інструмент "текст".
- 26. Інструменти виділення. Швидка маска. Модифікація виділених областей. Використання каналів.
- 27. Використання фільтрів. Корекція кольору. Градієнт.
- 28. Основні операції обробки растрових зображень.
- 29. Збереження зображень. Оптимізація зображень.
- 30. Оптимізація зображень у форматі GIF.
- 31. Оптимізація зображень у форматі JPG.
- 32. Які формати використовуються для збереження мультимедійної інформації різних видів?
- 33. Які програмні засоби використовуються для отримання та виведення графічної інформації?
- 34. Які апаратні та програмні засоби використовуються для отримання та відтворення аудіоінформації?
- 35. Які апаратні та програмні засоби використовуються для отримання та відтворення відеоінформації?
- 36. Яке основне призначення та особливості використання програмних засобів "Лазерный проигрыватель", WinAMP, "Универсальный проигрыватель" та Windows Media Player?
- 37. Яку аудіовізуальну інформацію відносять до розряду комп'ютерних презентацій?
- 38. Які переваги має використання комп'ютерних мультимедійних презентацій порівняно з традиційними засобами?
- 39. Які популярні програмні засоби для розробки мультимедійних презентацій ви знаєте?
- 40. Що таке віддалене спілкування та відеоконференція?
- 41. Які програмні засоби та технології використовуються для реалізації віддаленого спілкування?
- 42. Назвіть особливості найпопулярніших програмних засобів з мультимедійними можливостями для віддаленого спілкування.
- 43. Які технології називають гіпертекстовими? У чому їх відмінність від гіпермедіа-технологій?
- 44. Які особливості подання та пошуку інформації у гіпертекстових системах?
- 45. Яким чином реалізується зв'язування інформації у документах з елементами гіпертексту?
- 46. Які типи програм використовуються для навігації гіпертекстовими документами?
- 47. Які популярні програмні засоби використовуються для обробки звуків?
- 48. Які складові процесу оцифрування звуків?
- 49. Формати звукових файлів.
- 50. Технологія MIDI та її переваги.
- 51. Які основні можливості мають апаратні засоби збереження та відтворення графічної, аудіо- та відеоінформації?
- 52. Характеристики цифрового звуку.
- 53. Основні елементи звукової плати.
- 54. Характеристики відеопотоку.
- 55. Характеристики відеокарт.
- 56. Технології звукового моделювання.
- 57. Оцифрування аналогового сигналу.
- 58. Види модуляції при роботі з аудіоінформацією.
- 59. Види й формати кодування даних. Втрати інформації при кодуванні. Відновлення аудіоінформації.
- 60. Цифро-аналогове перетворення. Формати аудіостиснення. Переваги й недоліки цифрового звуку.
- 61. Загальні положення синтезу звуку.
- 62. Аналогова та цифрова відеоінформація.
- 63. Формати збереження відеоінформації.
- 64. Технології відеомоделювання.
- 65. Моделювання в Macromedia Flash.
- 66. Інструментальні засоби в Macromedia Flash
- 67. Засоби мультимедійних технологій.
- 68. Системи мультимедіа, їх класифікація.
- 69. Апаратні та програмні складові мультимедіа-систем.

### *СПИСОК ЛІТЕРАТУРИ*

#### *Основна*

- 1*. Александр Тайц, Александра Тайц*. CorelDraw Graphics Suite 11: все программы пакета. — СПб.: БХВ-Петербург, 2003.
- 2*. Андриес Ван Даг*. Компьютерная графика. М.: Мир, 1996.
- 3*. Большаков В*. Инженерная и компьютерная графика: Практикум. СПб.: Изд-во BHV, 2004. — 592 с.
- 4*. Буковецкая О. А*. Видео на Вашем компьютере: ТВ-тюнеры, захват кадра, видеомонтаж, DVD. — М.: ДМК Пресс, 2001. — 240 с.
- 5*. Ганеев Р. М*. Проектирование интерактивных Web приложений: Учеб. пособие. — М.: Горячая линия-Телеком, 2001. — 272 с.
- 6*. Миронов Д*. CorelDraw 11. Учеб. курс. Москва 2000. Adobe Photoshop  $6.0 -$ Эффективная работа.  $-$  М., 2001.
- 7*. Кирмайер Д*. Мультимедиа. СПб.: Изд-во BHV, 1998.
- 8*. Климов А. С*. Форматы графических файлов. К.: Диасофт, 1995.  $-480 c$ .
- 9*. Корриган Джон*. Компьютерная графика. Секреты и решения: пер. с англ. — М.: "Энтроп", 1995. — 350 с.
- 10*. Коцюбинский А. О., Грошев С. В*. Самоучитель работы с Фото, Аудио, Видео, CD, DVD на домашнем компьютере. — М.: ТЕХНО-ЛОДЖИ — 3000, 2004. — 400 с.
- 11*. Луций С*. Работа в Photoshop на примерах / С. Луций, М. Петров, С. Попов. — М.: Бином, 1996. — 432 с.
- 12*. Петров М. П., Молочков В. П*. Компьютерная графика: Учебник. — СПб.: Питер, 2003.
- 13*. Попов С. Н*. Аппаратные средства мультимедиа. Видеосистема РС / Под ред. О. В. Колесниченко, И. В. Шишигина — СПб.: БХВ-Петербург; Арлит, 2000. — 400 с.
- 14. *Смирнов Д. В., Логутенко О. И*. Аппаратные средства мультимедиа. Аудиосистема РС. — СПб.: БХВ Петербург, 1999. — 384 с.

#### *Додаткова*

- 15*. Алиев В. Э*. Обработка графической информации на ПЭВМ. М., МФТИ, 1997.
- 16*. Бордман Т*. 3ds max6: учеб. курс. СПб.: Питер, 2005.
- 17*. Графический* пакет Autocad: Метод. указания / Сост.: Н. Б. Павлов, Ю. И. Никифоров, П. П. Шатило. — Иваново, 1997. — 32 с.
- 18*. Джонс Эдвард, Саттон Деррек*. Библия пользователя Microsoft Office'97. — К.: Диалектика, 1997. — 503 с.
- 19*. Иванов В. П., Батраков А. С*. Трехмерная компьютерная графика. М.: Радио и связь, 1995. — 224 с.
- 20*. Кобурн Ф., Маккоpмик П*. Эффективная работа с CorelDraw 7: Офиц. pуководво: Пеp. с англ. — Спб.: Питер, 1997. — 736 с.
- 21*. Корриган Дж*. Компьютерная графика: секреты и решения: пер. с англ. — М.: Энтроп, 1995.
- 22*. Ламмерф Джим, Тоддлеттерсон Майкл*. 3D Studio для начинающих. — К.: Диасофт, 1996. — 448 с.
- 23*. Леонтьев В. П*. Новейшая энциклопедия персонального компьютера 2003. — 5-е изд., перераб. и доп. — М.: ОЛМА-ПРЕСС,  $2003. - 957$  c.
- 24*. Миронов Д.* Corel Draw 9: учеб. курс. СПб.: Питер. 2000. 448 с.
- 25*. Ньюмен У., Спрулл Р*. Основы интерактивной машинной графики: Пер. с англ. — М.: Мир, 1976. — 573 с.
- 26*. Порев В*. Компьютерная графика: Учеб. пособие. СПб., 2004.
- 27*. Приписнов Д. Ю*. Моделирование в 3D Studio Max 3.0. СПб.: БХВ-Петербург, 2000. — 352 с.
- 28*. Роджерс Д*. Алгоритмические основы машинной графики. М.: Мир, 1989. — 504 с.
- 29*. Романов В. Ю*. Популярные форматы файлов для хранения графических изображений на IBM PC. — М.: Радио и связь, 1992. —  $140 c$ .
- 30*. Съемщикова Л. С*. Создаем чертежи на компьютере в AutoCAD. М.: ДМК Пресс, 2004. — 176 с.
- 31*. Тайц А*. CorelDRAW 8: краткий курс. Спб.: Питер, 1999. 256 с.
- 32*. Тёмин Г. В*. 3D Studio MAX 6/7: Учеб. курс. К.: Диасофт, 2005.  $-464 c$ .
- 33*. Ткачев Д*. AutoCAD 2002: Самоучитель. СПб.: Питер, 2005. 464 с.
- 34*. Кобурн Ф., Маккормик П.* CorelDraw 9: Офиц. руководство. СПб.; М.; Харьков; Минск, 2000.
- 35*. Флеминг Б.* Создание трехмерных персонажей: Уроки мастерства: Пер. с англ. — М.: ДМК, 1999. — 448 с.
- 36*. Фоли Дж., вэн Дэм А*. Основы интерактивной машинной графики: В 2 кн. — М.: Мир, 1985. — 1053 с.
- 37*. Хант Ш*. Эффекты в CorelDRAW/ Пер. с англ. Д. Миронова. Спб.: BHV, 1999. — 704 с.
- 38*. Шикин Е. В., Боресков А. В*. Компьютерная графика. Динамика, реалистические изображения. — М.: ДИАЛОГ-МИФИ, 1995.
- 39*. Эйнджел Эдвард.* Интерактивная компьютерная графика. Вводный курс на базе OpenGL. — 2 изд.: Пер. с англ. — М.: Вильямс,  $2001. - 592$  c.
- 40*. Эллиотт Стивен, Миллеp Филлип*. Внутренний мир 3D Studio MAX: Пеp. с англ. — Т. 1. — К.: Діасофт, 1997. — 752 с.

### *ЗМІСТ*

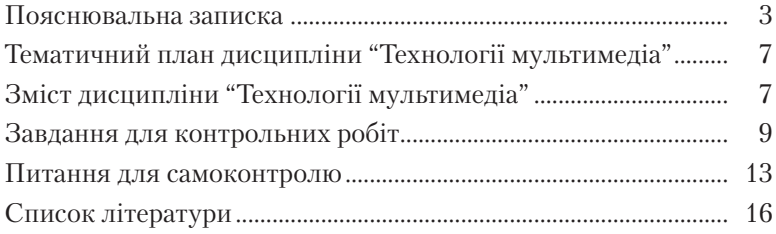

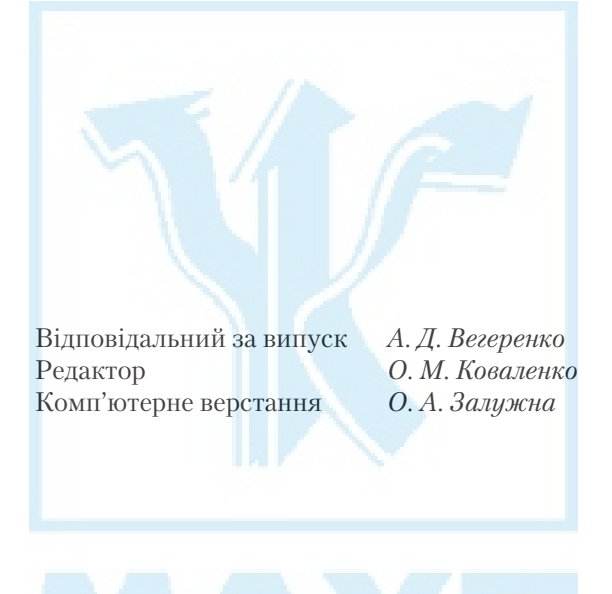

Зам. № ВКЦ-3556 Міжрегіональна Академія управління персоналом (МАУП) 03039 Київ-39, вул. Фрометівська, 2, МАУП